[UCC-Client](https://wiki.ucware.com/gui/ucc-client?do=showtag&tag=gui%3AUCC-Client), [Admin-Client](https://wiki.ucware.com/gui/admin-client?do=showtag&tag=gui%3AAdmin-Client), [Rufumleitung,](https://wiki.ucware.com/func/rufumleitung?do=showtag&tag=func%3ARufumleitung) [Warteschlange](https://wiki.ucware.com/func/warteschlange?do=showtag&tag=func%3AWarteschlange)

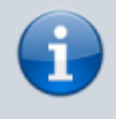

**Versionshinweis:**

Dieser Artikel wurde für [UCware 6.2](https://wiki.ucware.com/release/ucware6) überarbeitet. Die Vorgängerversion finden Sie [hier](https://wiki.ucware.com/archiv/6_1/adhandbuch/durchwahlen/warteschlangen/rul_verhalten).

## **Warteschlangen-Umleitung unter verschiedenen Eintrittsbedingungen**

Warteschlangen nehmen Anrufe an einer Durchwahl entgegen und verteilen die Gespräche automatisch auf die zuständige Benutzergruppe, die sogenannten Agenten. Überzählige Verbindungen werden dabei gehalten und in der Reihenfolge des Anrufeingangs dem jeweils nächsten verfügbaren Agenten zugewiesen.

Die Erreichbarkeit einer WS hängt im Wesentlichen von zwei Faktoren ab:

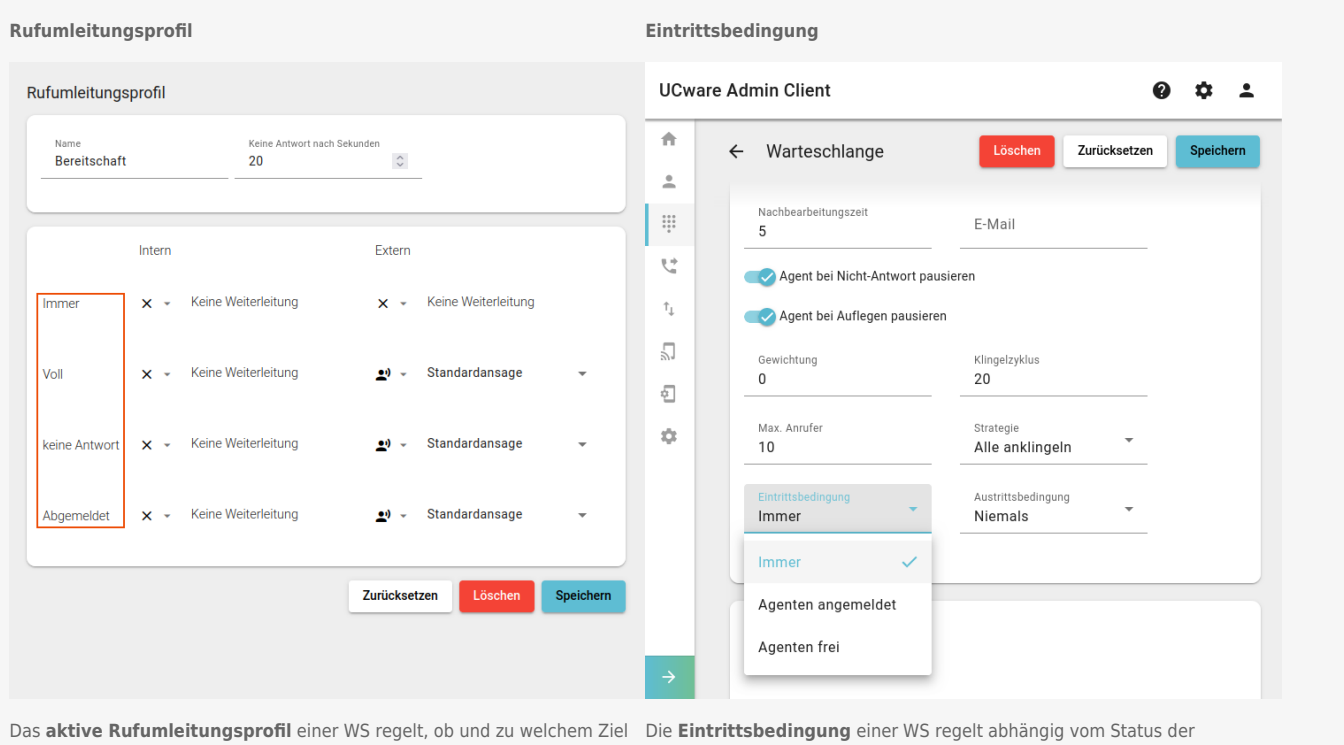

die eingehenden Anrufe umgeleitet werden. Rufumleitungsprofile lassen sich **[angemeldeten](https://wiki.ucware.com/benutzerhandbuch/rufnummernkonfiguration/ws)** Agenten, ob ein eingehender Anruf angenommen oder vom [Administrator](https://wiki.ucware.com/adhandbuch/rufumleitung/einfach) und berechtigten [Benutzern](https://wiki.ucware.com/benutzerhandbuch/rulp/ws) einrichten. abgewiesen wird. Sie lässt sich nur vom Administrator [einrichten.](https://wiki.ucware.com/adhandbuch/durchwahlen/warteschlangen/erstellen#eigenschaften_von_warteschlangen)

Die Konfiguration des aktiven Rufumleitungsprofils und der Eintrittsbedingung führen abhängig von der jeweiligen Kombination zu folgendem Verhalten der Warteschlange:

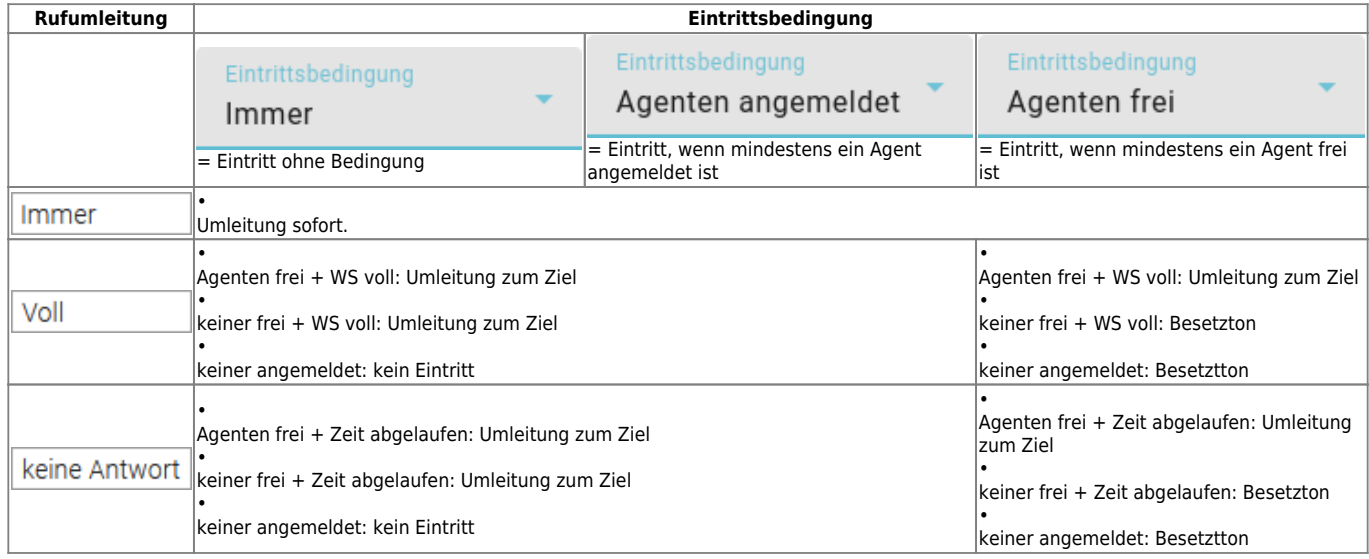

Last update: 13.09.2024 12:46 adhandbuch:durchwahlen:warteschlangen:rul\_verhalten https://wiki.ucware.com/adhandbuch/durchwahlen/warteschlangen/rul\_verhalten

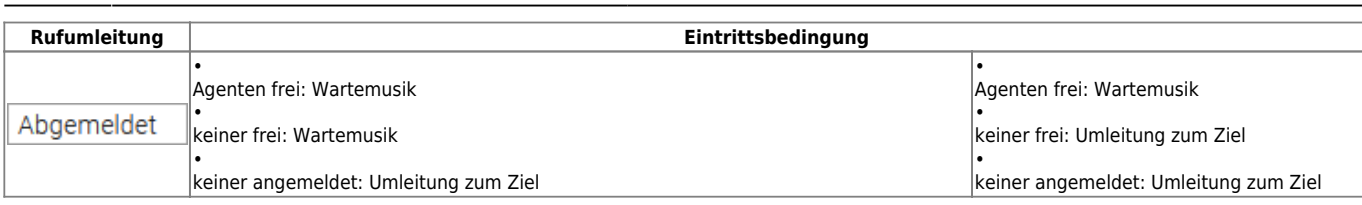

From: <https://wiki.ucware.com/> - **UCware-Dokumentation**

Permanent link: **[https://wiki.ucware.com/adhandbuch/durchwahlen/warteschlangen/rul\\_verhalten](https://wiki.ucware.com/adhandbuch/durchwahlen/warteschlangen/rul_verhalten)**

Last update: **13.09.2024 12:46**